## **File Permission Exceptions**

## **Security Privilege**

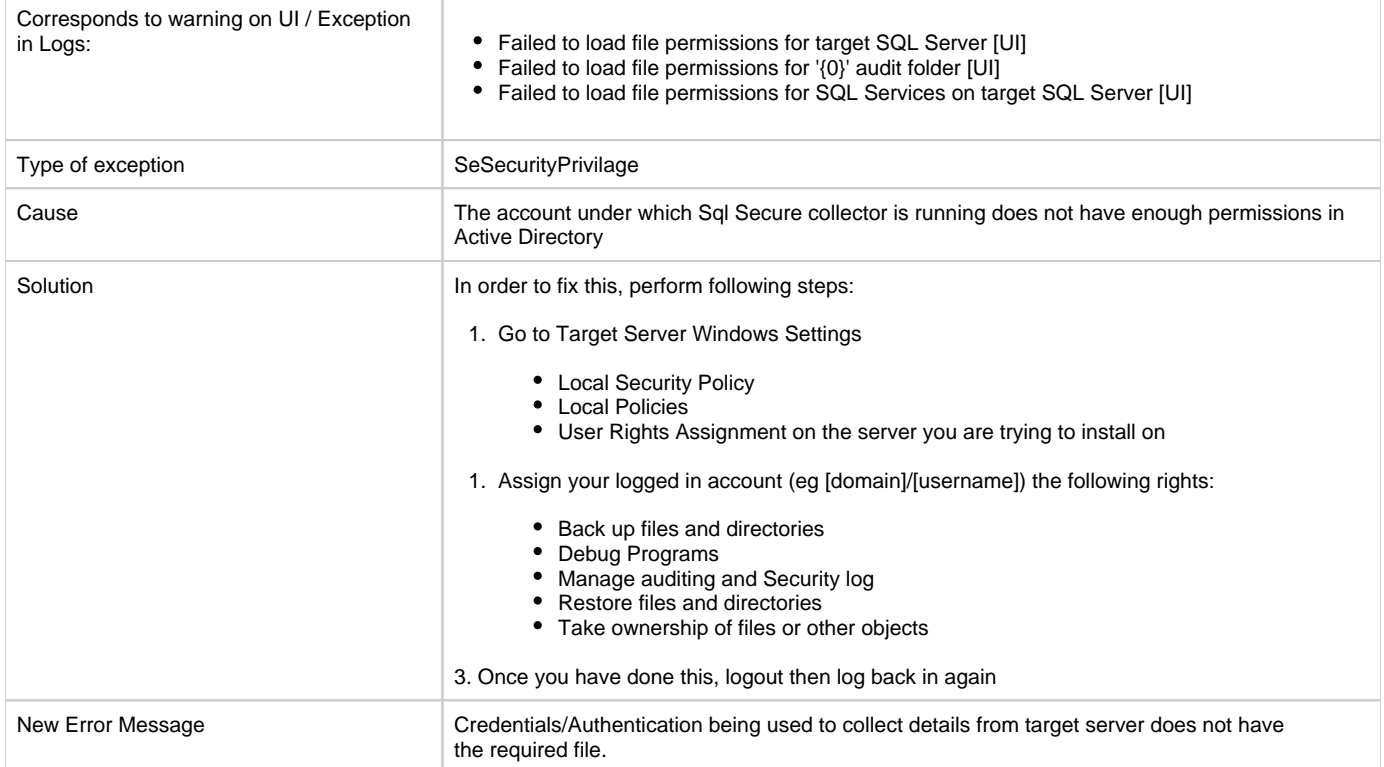

## **Unauthorized Access Exception.**

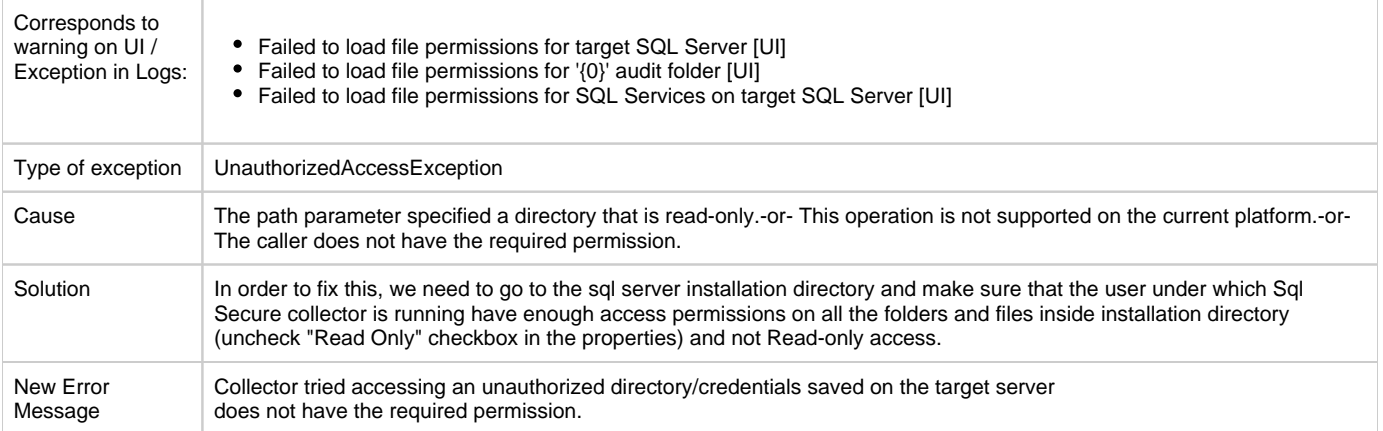

**[IDERA](#) | [Products](#) | [Purchase](#) | [Support](#) | [Community](#) | [Resources](#) | [About Us](#) | [Legal](#)**